# **Bases de Données Modèles de SGBD**

# **Historique**

 Avant l'avènement de l 'informatique : informations structurées sous formes de fiches, classées par ordre alphabétique, chronologique, …,

■ Ensuite : infos mémorisées sur supports magnétiques, ...

==> Organisation des infos :  **notion de fichiers (**retrouver telle info, voir sa valeur, supprimer, mettre à jour, …).

 $\mathcal{L}_{\mathcal{A}}$ 

- Avant les années 60 : organisation en fichiers gérés par des SGF
- Années 60 : 1ère génération de SGBD : ==> modèle hiérarchique et modèle réseau
- 1970-1980 : 2ère génération : plus indépendant des supports :
	- ==> modèle relationnel
- débuts des années 80 : 3ère génération : ==> modèle à objets, objet-relationnel, ...

## **Fichiers et SGF**

Fichier : ensemble structuré d 'informations relatives à une entité (objet) donnée => supports : papier, disque, disquettes, CD,…

En informatique : support informatique (disque, CD, …) Exple : fichier EMPLOYES(nom, prenom, adr, categorie, num-ss, ...) Réalisation de ce fichier : occurences, enregistrements, articles, :

• 'Dupont' 'jean' 'Paris' 'A' 1601167576769 ...

• 'Durand' 'Marc' 'Toulon' 'C' 1551267574556 ... Un fichier = ensemble d 'articles (enregistrements). Un article = ensemble de rubriques (attributs)

## **Fichiers et SGF (suite)**

SGF = logiciel (ou ens. de log). Qui permet de gérer les fichiers application par application.

Exmple : un syst. qui gère un fichier *paie des employés ou* des pièces de rechange, …

#### **Inconvénients :**

Une application  $\rightarrow$  Un programme, Absence de conception globale => - non exhaustivité : risque d 'infos manquantes, - redondance : mêmes info dans plusieurs fichiers => perte de place, risque d 'incohérence de màj, - associations entre fichiers non exploitées

==> apparition du concept de **base de données**.

### **Base de données et SGBD**

 Base de données = une ensemble structuré de données accessibles par l 'ordinateur pour satisfaire simultanément plusieurs utilisateurs

SGBD = logiciel(s) qui permet d 'interagir avec une BD.

# **Objectifs assignés aux SGBD**

#### Principaux :

- **l 'indépendance physique** : une modification dans l 'organisation des données sur les supports physiques ne doit pas influer sur les programmes d 'applications
- **l 'indépendance logique** : une modification dans l 'organisation logique des données (ex. ajout d 'une rubrique à un fichier) ne doit pas influer sur les programmes d 'applications non concernés.

### **Objectifs assignés aux SGBD (suite)**

Autres :

- Manipulation aisée des données : un non-informaticien doit manipuler facilement la base (interrogation et màj)
- Administration facile des BD : outils pour décrire, permettre d 'effectuer le suivi des structures, autoriser l 'évolution, contrôler le fonctionnement (tâche du DBA-DataBase Administrator)
- Efficacité **d 'accès** aux données : garantir un bon débit (trans. par seconde) et un bon temps de réponse (temps moyen de réponse des transactions)
- **Redondance contrôlée** des données : optimiser le volume de stockage, pas de màj multiples, pas ou peu de redondances
- **Partage** des données entre plusieurs utilisateurs et applications en assurant la sécurité d 'accès en cas de conflit.
- **Sécurité** : données protégées contre les accès non autorisés et, en cas d 'incidents, restaurer un état cohérent de la base.

# **Niveaux de représentation d 'une BD (rapport de l 'ANSI/SPARC 75)**

 $\mathbb{R}^3$ 

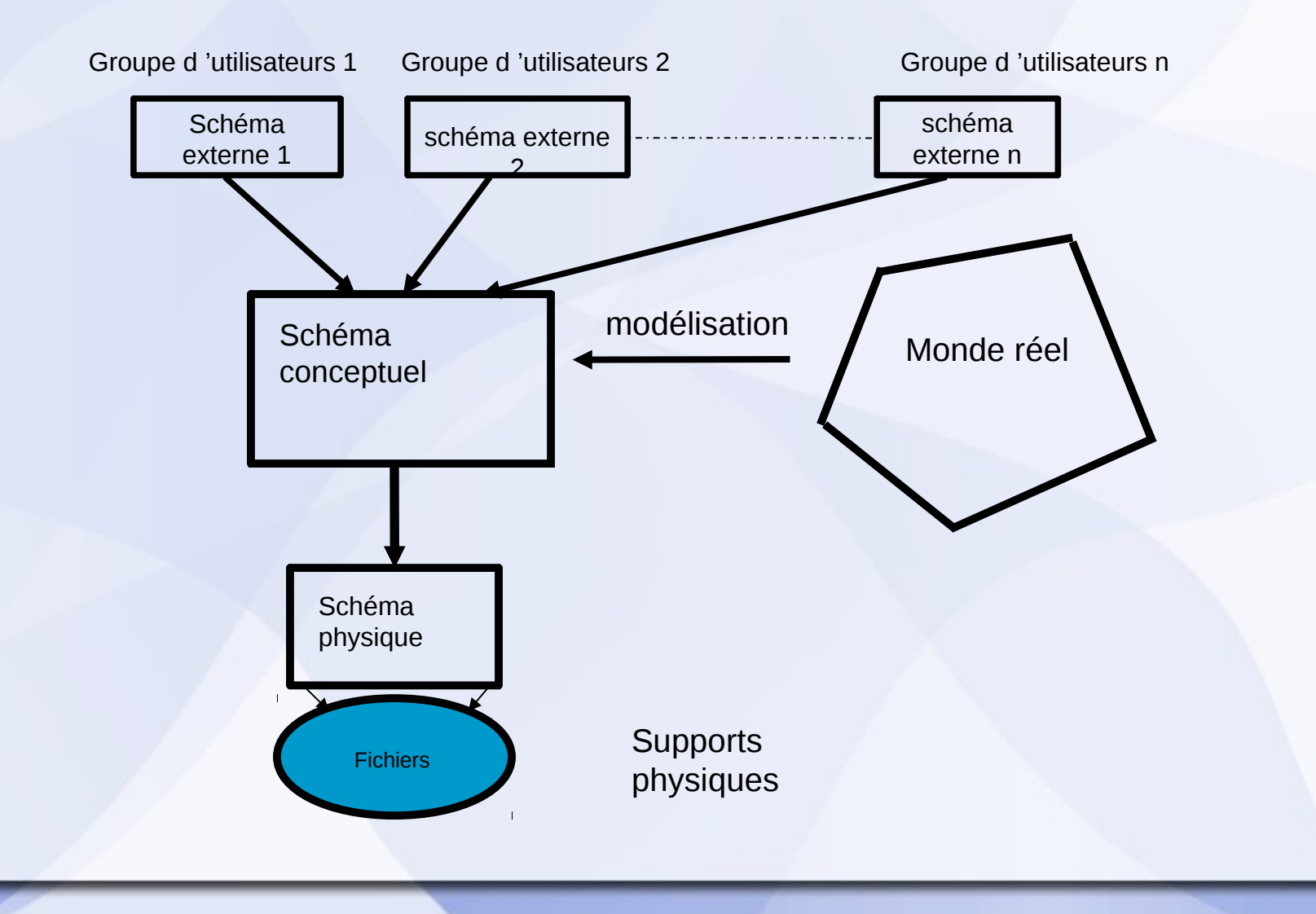

Dans la pratique, 4 niveaux :

- niveau externe (sous-schémas, vues)
- niveau conceptuel (en général, le modèle entité/association)
- niveau logique (modèle hiérarchique, réseau, **relationnel**, objet)
- niveau physique (fichiers, index, ...)

Dans le modèle relationnel, les sous-schémas sont appelés : VUES

Schématiquement :

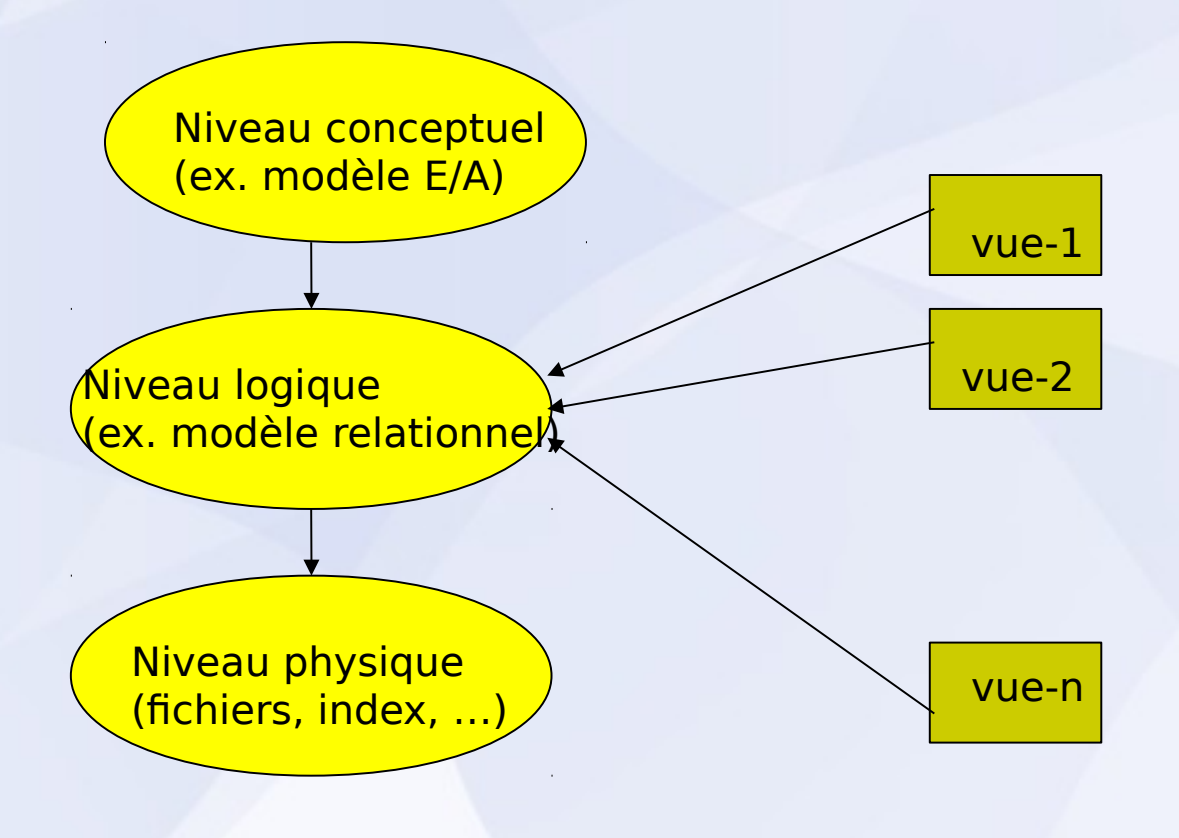

# **Modèles de SGBD**

- 1ère génération : modèle hiérarchique, puis modèle réseau
- 2ème génération : modèle relationnel
- 3ème génération : modèle objet et objet-relationnel

# ■ Le modèle hiérarchique

- généralise les notions du langage COBOL
- liens étroits entre données et traitements
- visualisation des données sous forme arborescente (hiérarchie)  $\Rightarrow$ nœuds = les classes d 'objets, arcs = associations. Un seul nœud racine => liens 1 à plusieurs uniquement.
- Exemple : Enseignants/Matières
- Schéma conceptuel :

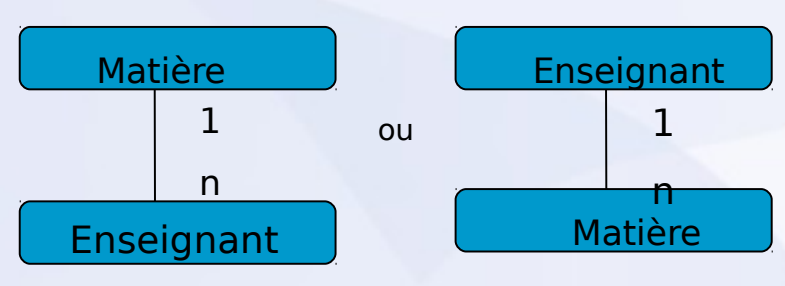

14 2 classes d 'entités avec leur description ENSEIGNANT {code-e, nom-e, prenom-e, categ-e, MATIERE { code-m, lib-m, coef-m, heures-m}}

#### CONTRAINTES DU MODELE HIERARCHIQUE

- On doit spécifier COMMENT accéder aux données
- Anomalies d 'ajout, suppression et mise à jour. Exemples :
	- si ajout d 'une nouvelle matière => ajout d 'un enseignant (fictif !)
	- si suppression d 'un enseignant d 'une matière (qu'il est seul à enseigner) => les infos sur cette matière disparaissent
	- si on veut modifier le coeff. d 'une matière ==> parcourir toute la base
- Le modèle hiérarchique

<sup>==&</sup>gt; modélisation des liens (1:n ) uniquement (liens hiérarchiques.

### Le modèle réseau

- Amélioration du modèle hiérarchique : représente les liens (n:m)
- **L** exemple :

 un enseignant enseigne plusieurs matière et une matière est enseignée par plusieurs enseignants Schéma conceptuel : Enseignant

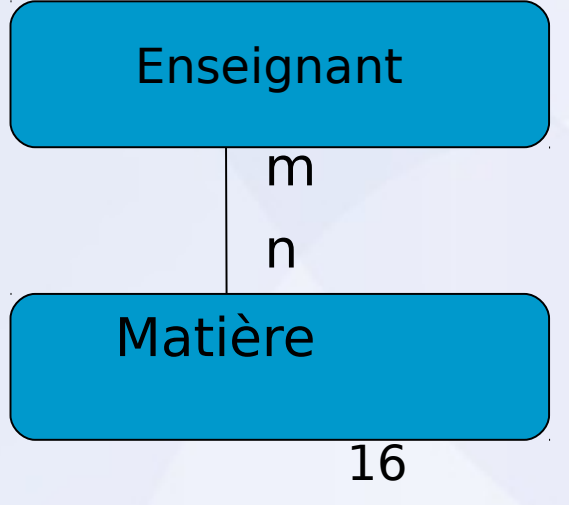

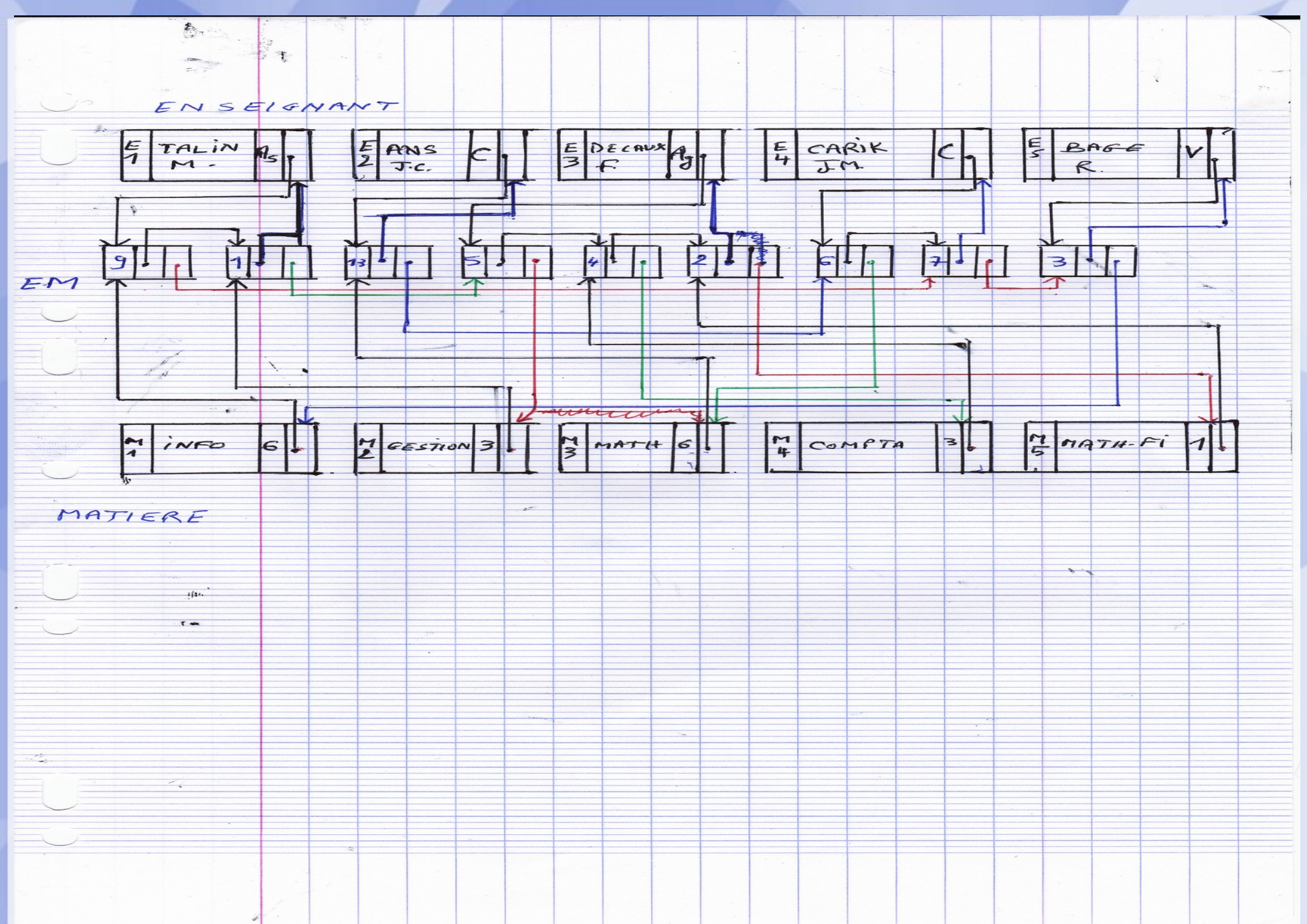

Inconvénients du modèle réseau

**Parcourt des chaînages (chemins d'accès)** gestion complexe des pointeurs

**Le modèle relationnel (Brève présentation)**

■ Conçu par E.F Codd (1970) Basé sur la théorie mathématique des relations

Exemple précédent traité avec le modèle relationnel :

#### Relation Enseignant

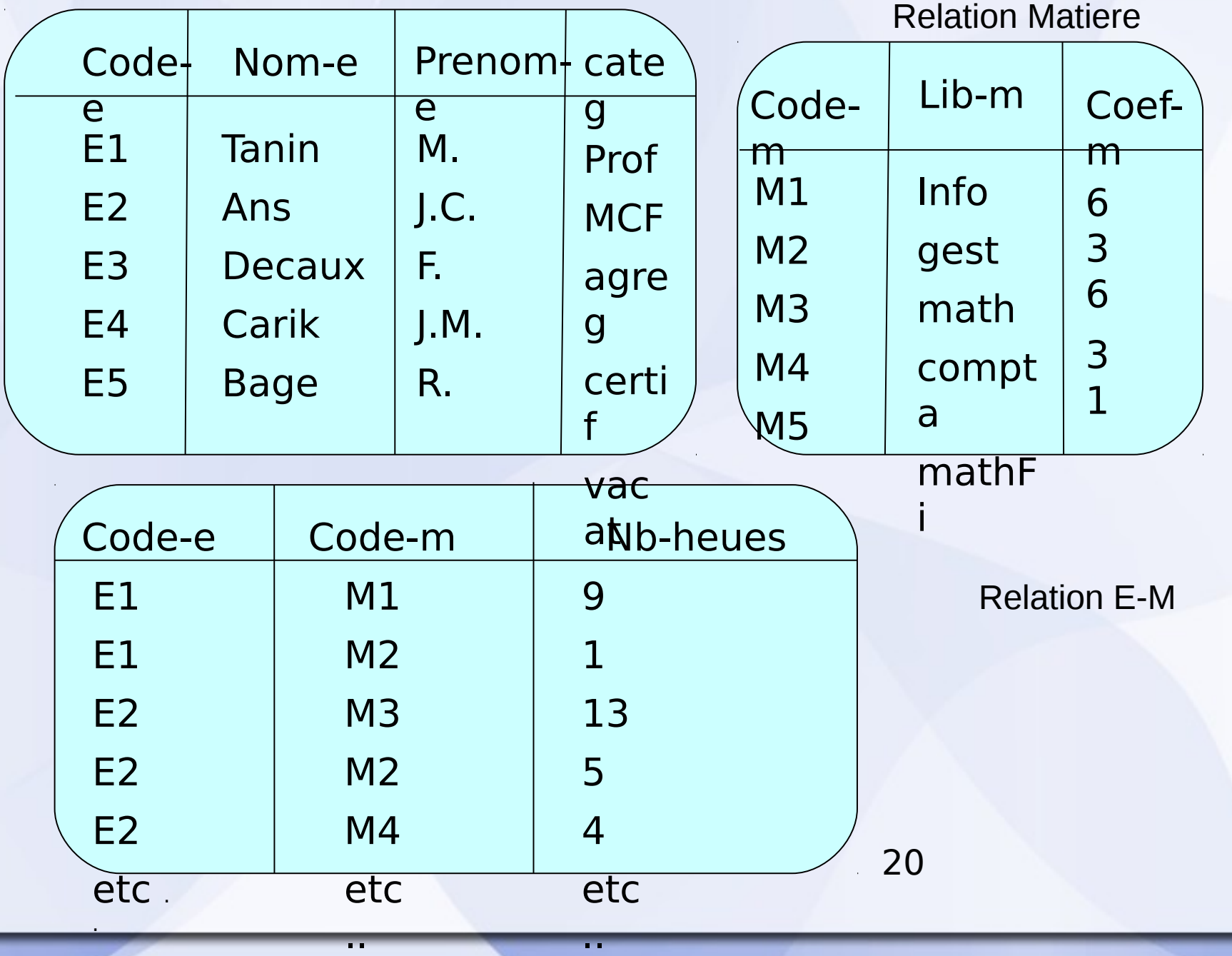

..

# **Commentaires**

La relation enseignant : possède un nom, possède 4 attributs (degré 4), a des tuples (des lignes de valeurs), possède une clé primaire num-e (dont les valeurs distinguent les tuples entre eux), …

- lacksquare in the value of  $\alpha$  il n 'y a pas 2 lignes identiques,
- lacksquare in the value of  $i$  and  $j$  and  $j$  colonnes identiques,

■ l'ordre des colonnes (attributs) n 'est pas important, ...

## **Autres modèles :**

– **SGBD Objets, Objet-Relationnel, .**

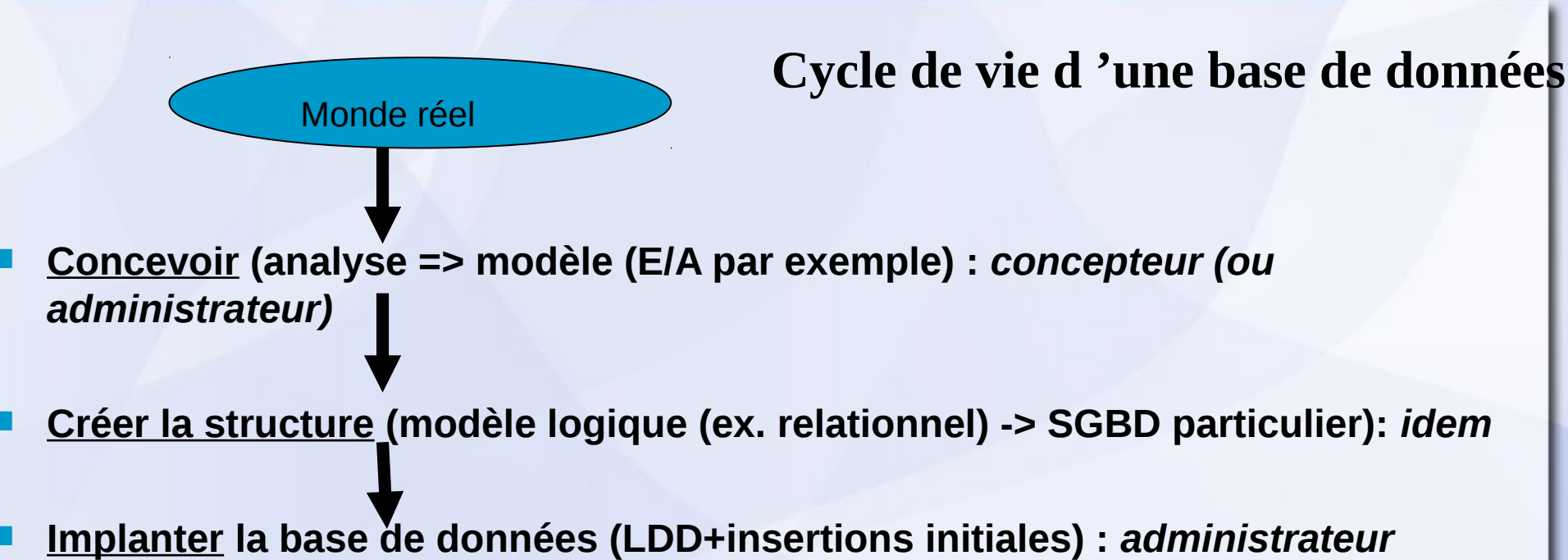

**Optimiser la base de données (index, tuning, …) :** *administrateur*

**Manipuler (LMD: insérer, màj, supprimer) :** *utilisateur*

**Maintenir (requêtes spécifiques) : administrateur**

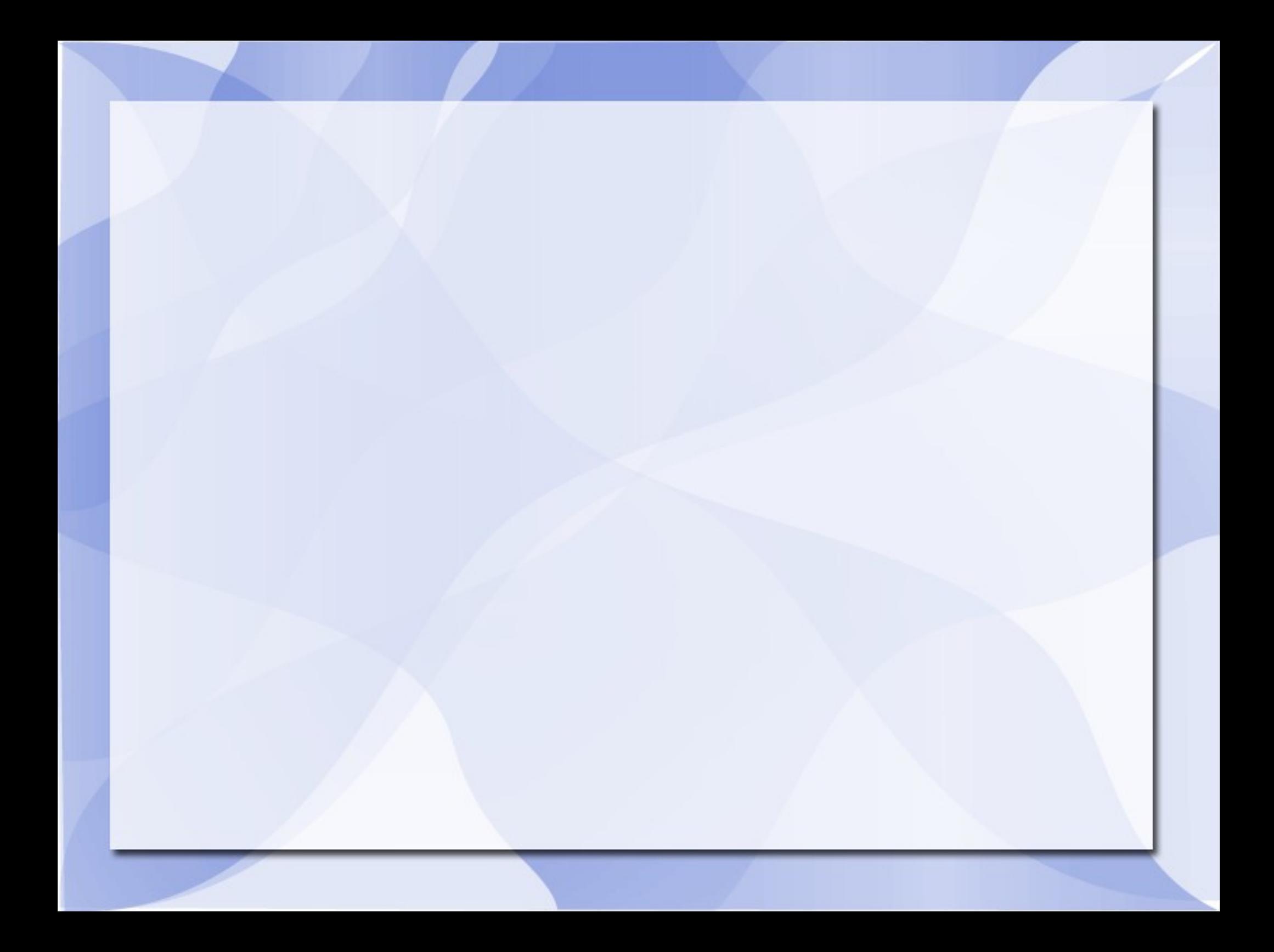